# **IBM-PC Organization**

## 16-Bit Intel Processor Architecture

**A-16 bit microprocessor can operate** on 16 bits of data at a time. ▶ 8086/8088 have the simplest structure ▶8086/8088 have the same instruction set, it forms the basic set of instructions for other Intel families.

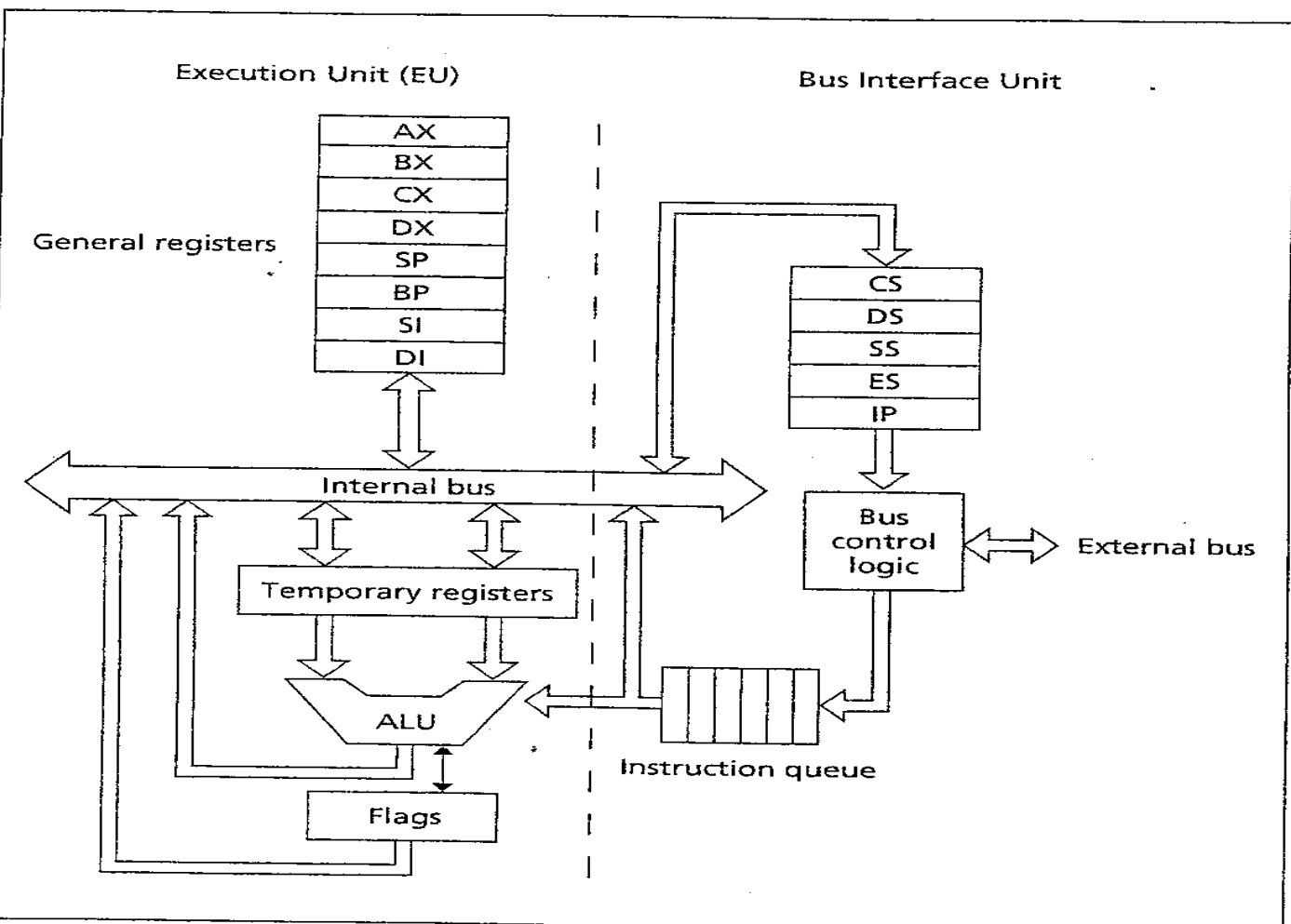

#### **2 main components:**

- **. Execution Unit (EU).**
- **. Bus Interface Unit (BIU).**

**EU: ALU + Registers (AX, BX, CX, DX, SI, DI, BP, and SP) + FLAGS register.**

**ALU: performs arithmetic & logic operations.**

**Registers: store data**

**FLAGS register: Individual bits reflect the result of a computation.**

**BIU: facilitates communication between the EU & the memory or I/O circuits. Responsible for transmitting addresses, data, and control signals on the buses.**

**Registers (CS, DS, ES, SS, and IP) hold addresses of memory locations.**

**IP (instruction pointer) contain the address of the next instruction to be executed by the EU.**

16-bit registers, IM Bytes Memory

### **Registers:**

Information is stored in registers Registers are classified according to the functions they perform

## **Registers**

- **Data registers**: 4 general data registers hold data for an operation.
- **Address registers**: (segment, pointer and index registers) hold the address of an instruction or data.
- **Status register: FLAG** register keeps the current states of the processor.
	- **14 16-bit registers**

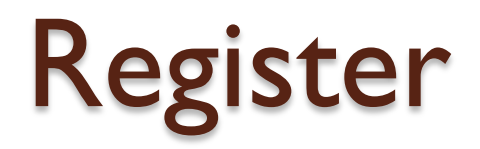

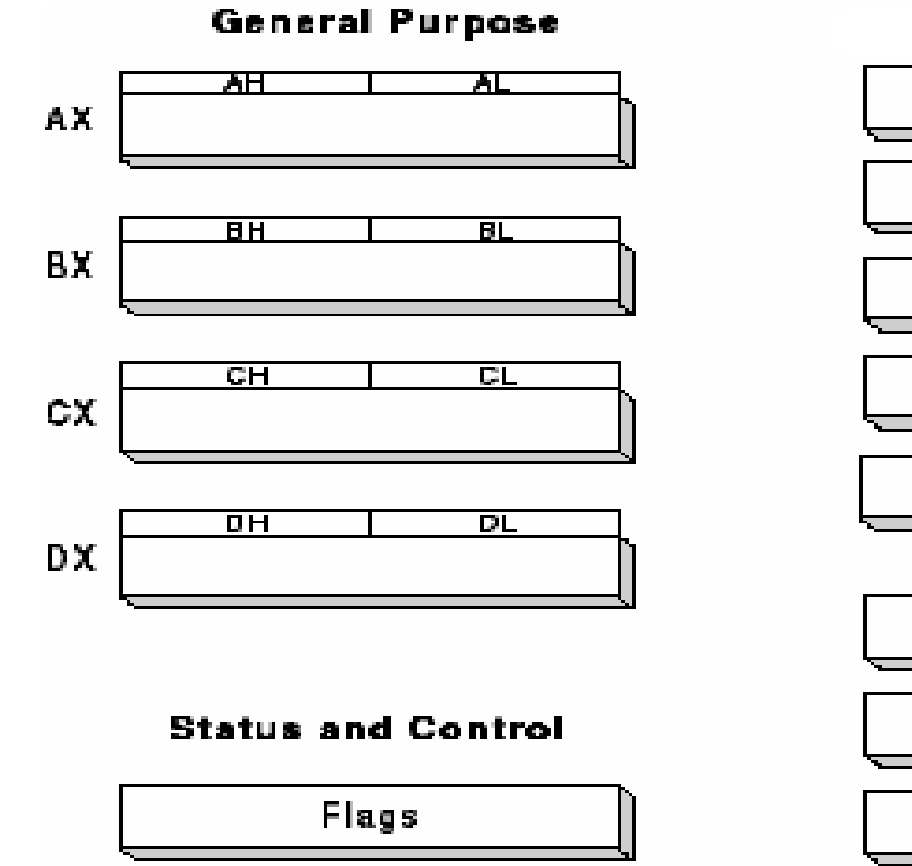

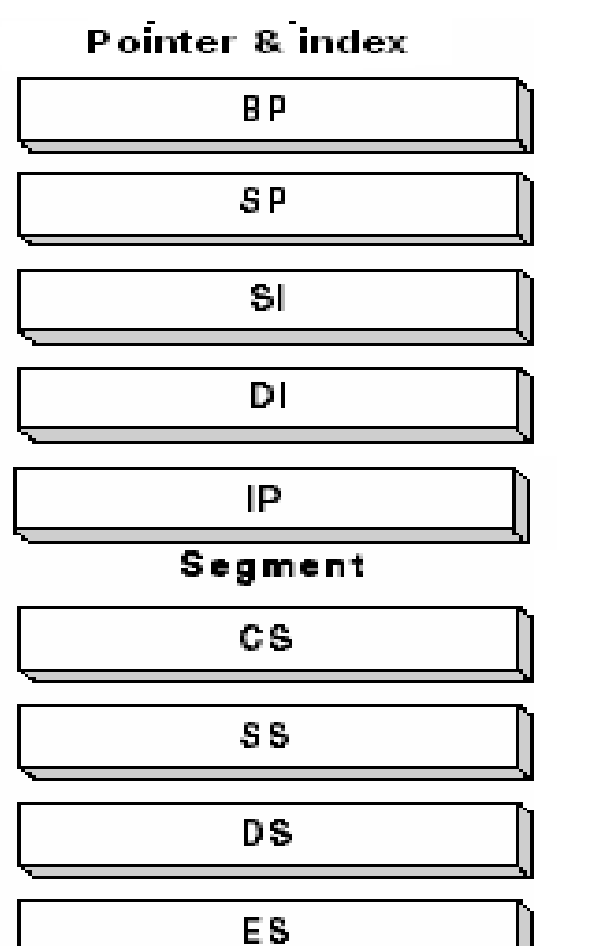

**General Data Register: Used for general** data manipulation.

• They are 16-bit registers that can also be used as two 8 bit registers: low and high bytes can be accessed separately  $\rightarrow$ more registers to use when dealing with byte-size data.

• In addition to being generalpurpose registers, they perform special functions

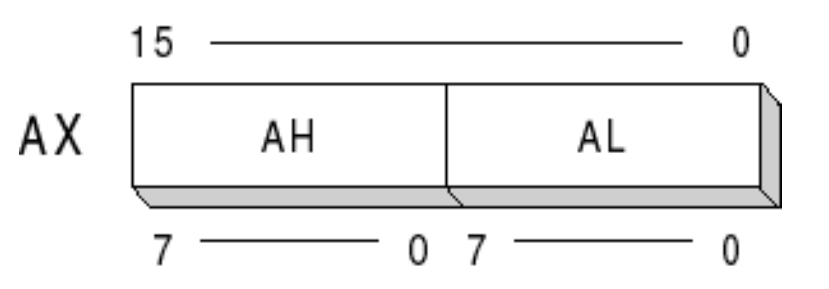

## AX (Accumulator)

- **Most efficient register for arithmetic, logic operations and data transfer: the use of AX generates the shortest machine code.**
- **In multiplication and division operations, one of the numbers involved must be in Al or AX**

**BX (Base)**

Can hold addresses (offset)

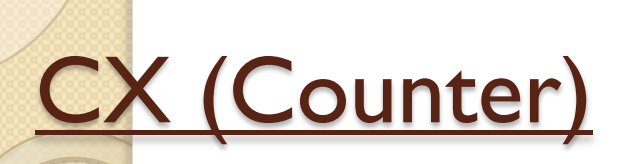

### **Counter for looping operations: loop counter, in REP instruction, and in the shift and rotate bits**

**DX (Data):**

**Used in multiply and divide, also used in I/O operations**

## The 8086 processor

The 8086 processor assign a 20-bit physical address to its memory locations.

> $2\rightarrow\,$  1 Mbytes 20

20 bits  $\rightarrow$  5 hex digits

first addresses: 00000, 00001,…,0000A,…FFFFF.

registers are 16-bits  $\rightarrow$  can address only  $2^6$  = 64 K Bytes.

 $\rightarrow$  Partition the memory into segments

## Memory Segment

- Is a block of  $2^{10}(64)$  K Bytes consecutive memory bytes. 16
	- Each segment is identified by a 16-bit number called **segment number**, starting with 0000 up to FFFFh . Segment registers hold segment number.
- Within a segment, a memory location is specified by giving an **offset** (16-bit) = It is the number of bytes from the beginning of the segment  $(0 \rightarrow FFFFh)$ .

## **Memory Segment**

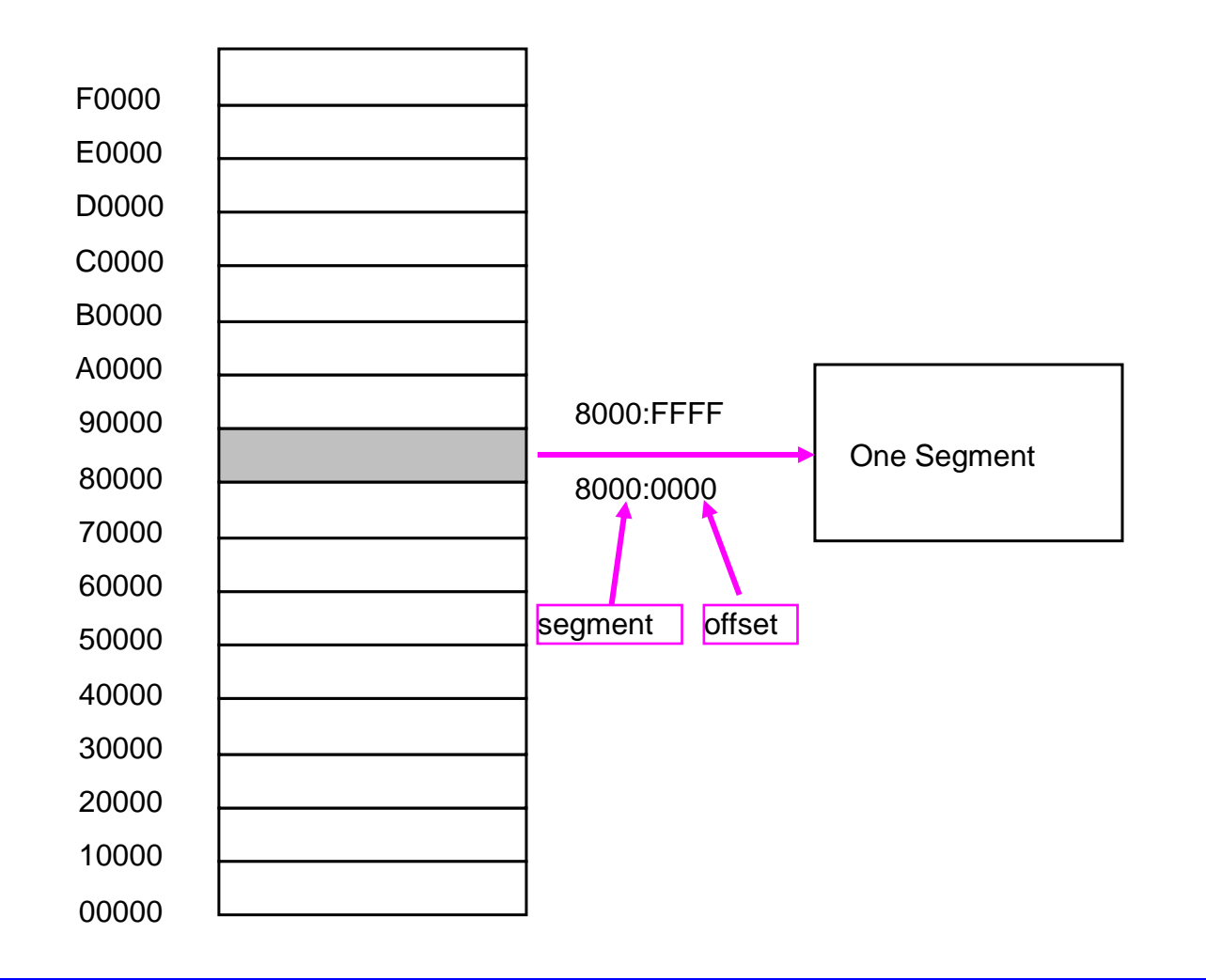

# Segment : Offset Address

• A memory location may be specified by a segment number and offset ( logical address ).

Example :

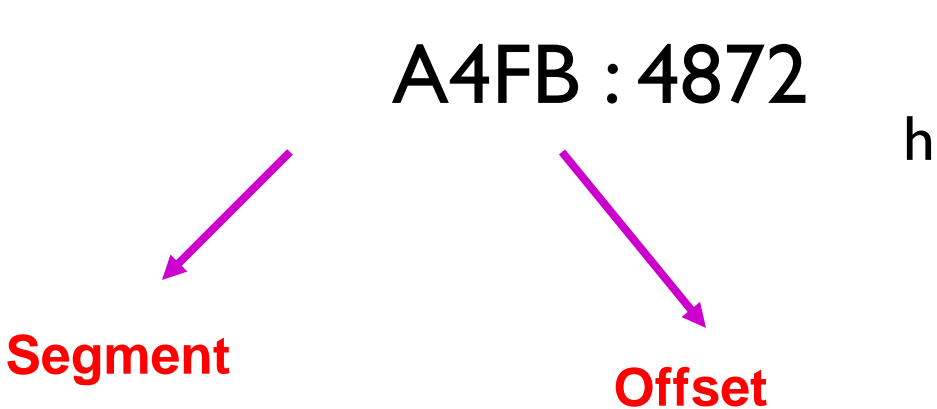

• Offset : is the distance from the beginning to a particular location in the segment.

• Segment number: defines the starting of the segment within the memory space.

## Segmented Memory

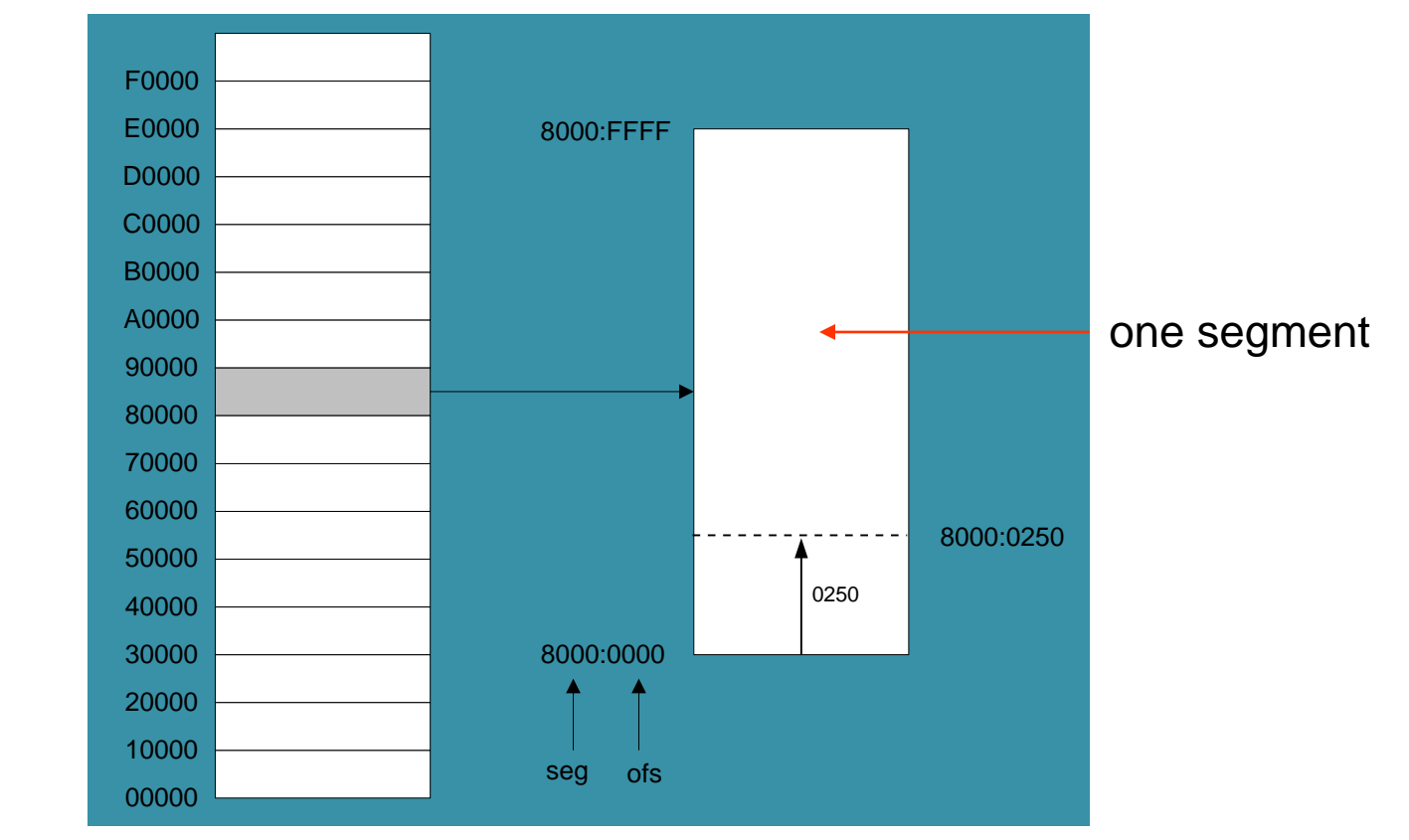

linear addresses

Start location of the segment must be 20 bits  $\rightarrow$  the absolute address is obtained by appending a hexadecimal zero to the segment number , i.e. **multiplying by 16( 10<sup>h</sup> ).**

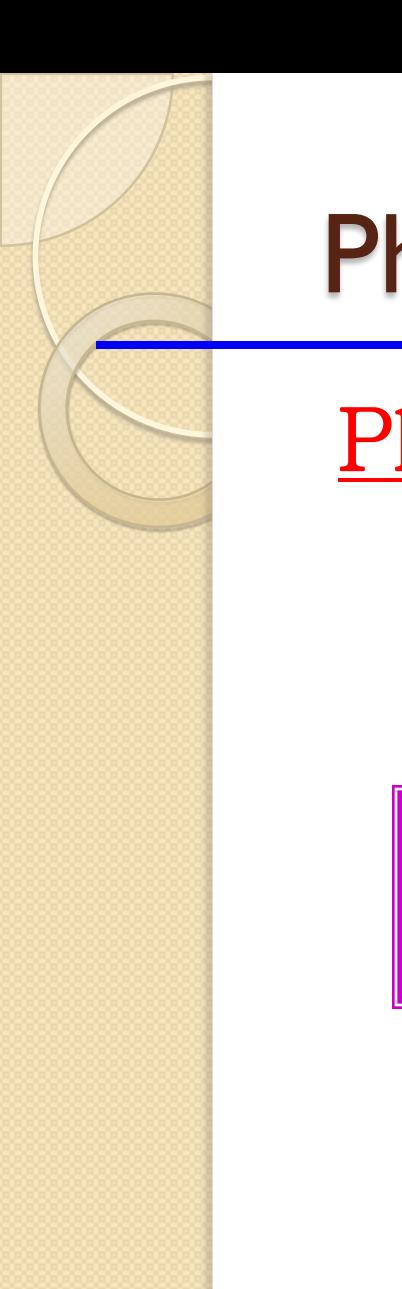

## Physical Address

#### Physical Address : is equal to

# **segment number X 10 + Offset <sup>h</sup>**

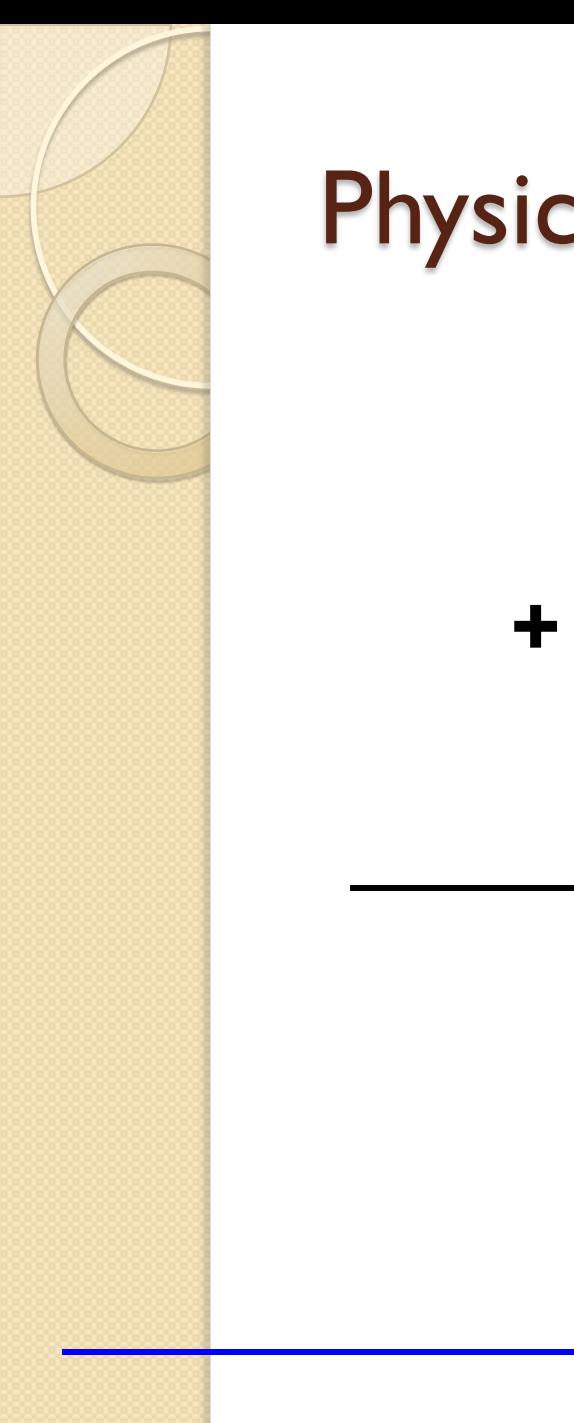

## Physical Address for A4FB : 4872

#### **A4FB0**

### **4872**

### **A9822 ( 20 bits )**

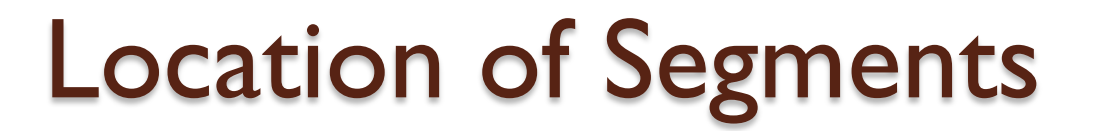

#### **Segment 0** starts at address  $0000:0000 \rightarrow 000000$

h

h

#### **ends** at address  $0000$ :FFFF  $\rightarrow$  0FFFF

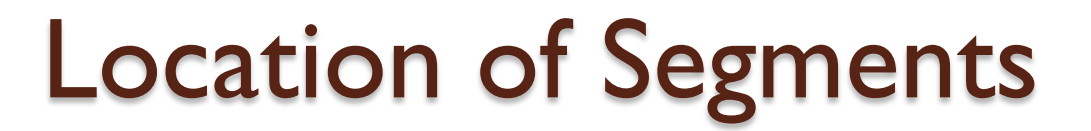

#### **Segment 1 starts** at address  $0001:0000 \rightarrow 00010$

h

h

#### ends at address  $0001$ :FFFF  $\rightarrow$  1000F

*Overlapping between segments*

## Location of Segments

- (called Paragraph) and the starting • The segments start every  $10 = 16$  bytes address of a segment always ends with a hex digit 0.
- **Paragraph boundary** is an address divisible by 16.

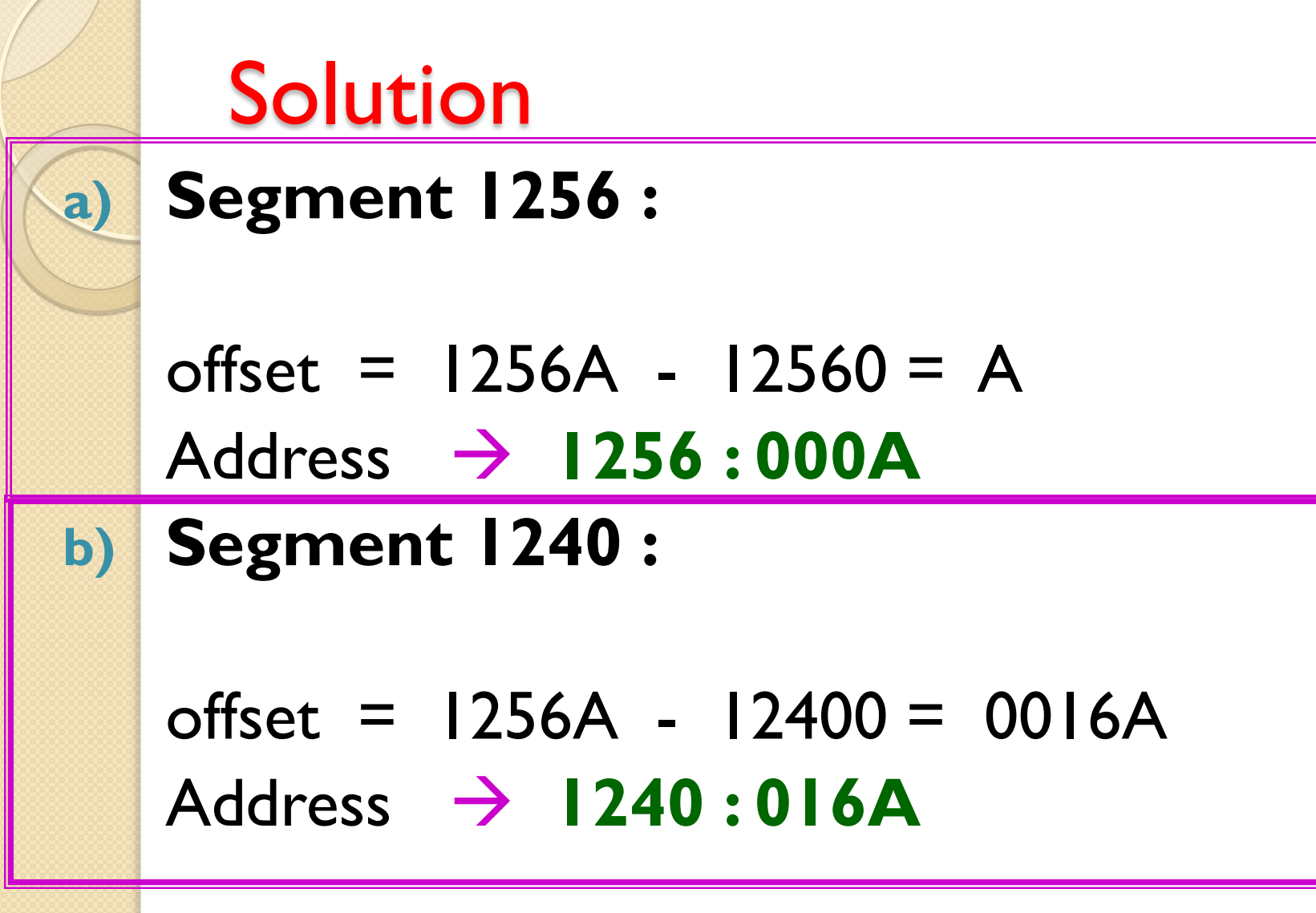

## Program Segments

- A typical machine language program consists of:
	- **instructions ( CODES )**
	- **data**
	- **stack is a data structure used by the processor to implement procedure calls.**

#### Codes , data , and stack are loaded into different memory segments :

- **Code segment CS : holds segment number of the code segment.**
- **Data Segment DS : holds segment number of the data segment.**
- **Extra Segment ES :extra segment : holds alternate segment number of the data segment.**
	- **Stack Segment SS : holds segment number of the stack segment.**

Program Segment

**A program segment can occupy less than 64 Kbytes.**

**Overlapping permits program segments that are less than 64 KB to be placed close together.**

## - **At any time, only those memory locations addressed by the 4 segment registers are accessible; → only 4 memory segments are active. However, the contents of a segment register can be modified by a program to address different segments.**

Pointer and Index Registers SP, BP, SI, DI

**Used for offset of data, often used as pointers. Unlike segment registers, they can be used in arithmetic and other operations.**

## Pointer Registers

**SP (Stack Pointer)**: Used with SS for accessing the stack segment. **BP ( Base Pointer)**: Used with SS to access data on the stack. However, unlike SP, BP can be used to access data in other segments.

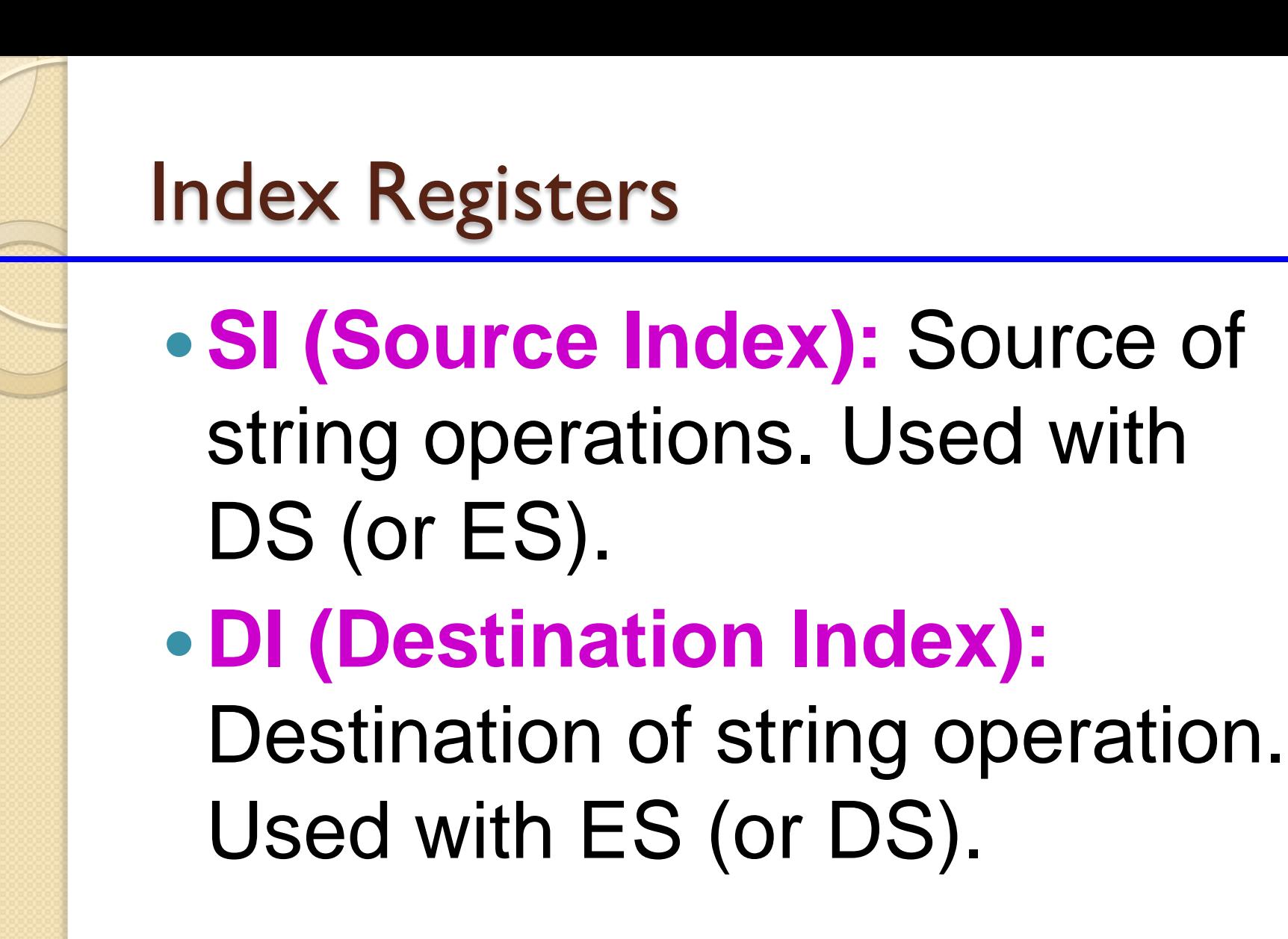

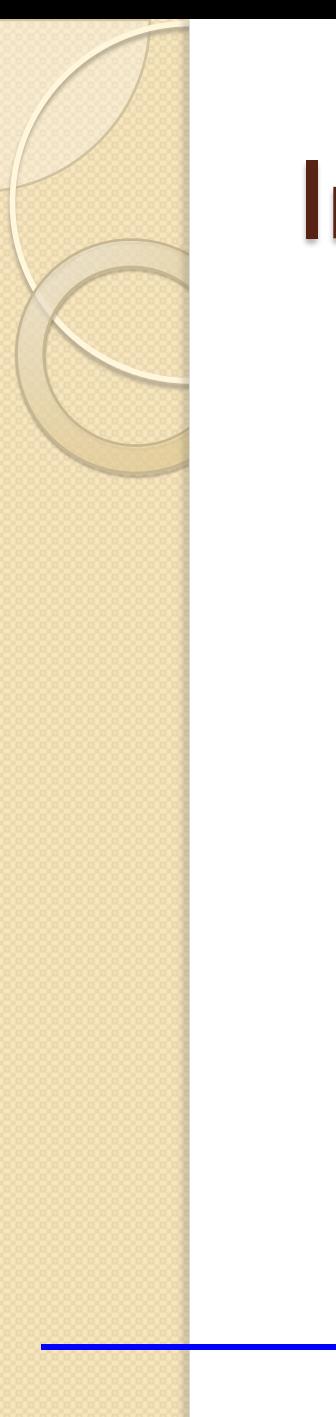

Instruction pointer

**IP (Instruction pointer):** Points to the next instruction. Used with CS.

## Flags register

## **Flags:** Bits specify status of CPU and information about the results of the arithmetic operations.

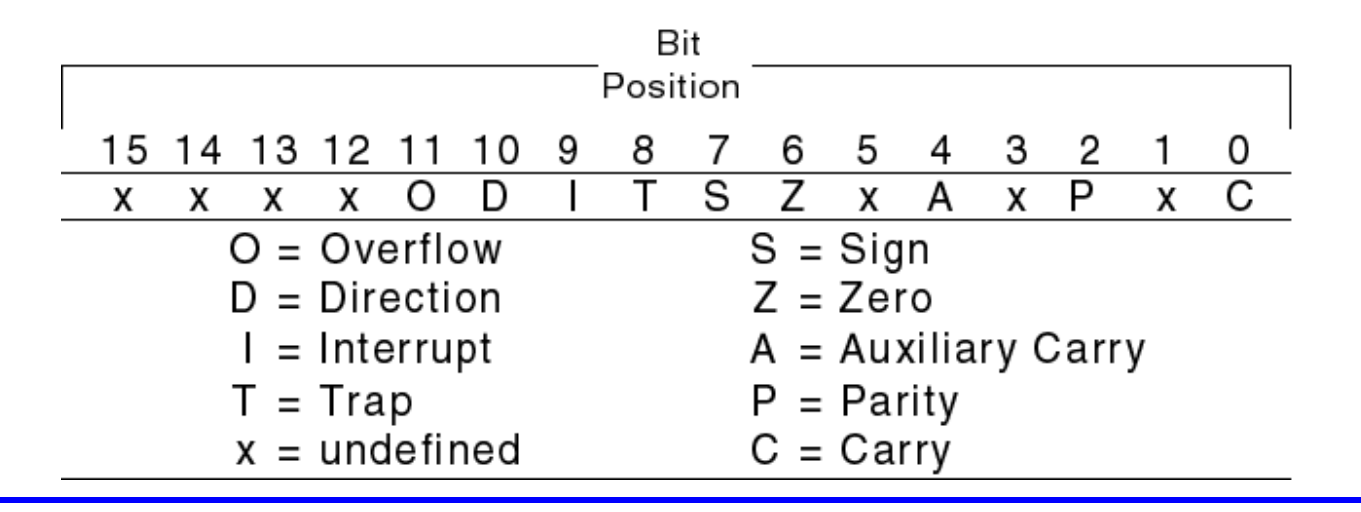

## Organization of the PC

- **A computer is made of: Hardware & software. Software controls the H/W operations.**
- **The purpose of the OS is to coordinate the operations of all the devices that make up the computer systems.**

## Some of the OS functions

- 1) reading and executing the commands typed by the user.
- 2) performing I/O operations
- 3) generating error messages
- 4) managing memory and other resources.

## Very popular O.S. for IBM PC is DOS.

- **DOS** manage only 1 M byte memory, does not support multitasking.
- **DOS** is a collection of routines that coordinates the operations of the computer. The routine that executes user command is COMMAND.COM.
- Information stored on disk is organized into **files**. A file has a name and an optional extension.
- The **BIOS** routines are used to perform I/O operations.
- **DOS** routines operate over the entire PC family.
- **BIOS** routines are machine specific.
- The compatibility of PC clones with the IBM PC depends on how well their **BIOS** routines match those of the IBM PC
- The addresses of **BIOS** routines (interrupt vectors) are placed in memory starting at 00000h.

## I/O Ports Addresses

- I/O devices are connected to the computer through I/O circuits. Each of them contains several registers called ports.
- I/O ports have addresses I/O addresses .
- 8086/8088 supports 64 KB of I/O ports. Example: keyboard controller: 60 - 63  $h$  h

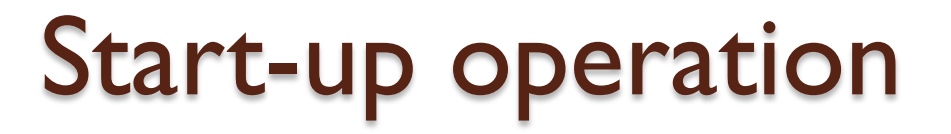

- When PC is powered on CS is set to FFFFh & IP is set to 0000h. PC executes the instruction with the address FFFF0h. This instruction transfers the control to the BIOS routines.
- BIOS loads the boot program.
- Boot program loads the OS and COMMAND.COM is given control